# django-discord-bind Documentation

Release dev

Mark Rogaski

### Contents

| 1 | Requirements       | 3  |
|---|--------------------|----|
| 2 | License            | 5  |
| 3 | Contents           | 7  |
| 4 | Indices and tables | 11 |

A Django app for securely associating a user with a Discord account. This is a simple Django application that allows users to associate one or more Discord accounts to their Django accounts and automatically join a partner Discord server using the OAuth2 functionality of the Discord API.

Contents 1

2 Contents

## CHAPTER 1

### Requirements

- Python 2.7, 3.4, 3.5
- Django 1.9, 1.10

| django-discord-bind Documentation, Release dev |  |  |  |  |  |  |
|------------------------------------------------|--|--|--|--|--|--|
|                                                |  |  |  |  |  |  |
|                                                |  |  |  |  |  |  |
|                                                |  |  |  |  |  |  |
|                                                |  |  |  |  |  |  |
|                                                |  |  |  |  |  |  |
|                                                |  |  |  |  |  |  |
|                                                |  |  |  |  |  |  |
|                                                |  |  |  |  |  |  |
|                                                |  |  |  |  |  |  |
|                                                |  |  |  |  |  |  |
|                                                |  |  |  |  |  |  |
|                                                |  |  |  |  |  |  |
|                                                |  |  |  |  |  |  |
|                                                |  |  |  |  |  |  |
|                                                |  |  |  |  |  |  |
|                                                |  |  |  |  |  |  |
|                                                |  |  |  |  |  |  |
|                                                |  |  |  |  |  |  |
|                                                |  |  |  |  |  |  |
|                                                |  |  |  |  |  |  |
|                                                |  |  |  |  |  |  |
|                                                |  |  |  |  |  |  |
|                                                |  |  |  |  |  |  |
|                                                |  |  |  |  |  |  |
|                                                |  |  |  |  |  |  |
|                                                |  |  |  |  |  |  |
|                                                |  |  |  |  |  |  |

| CHAPTER | 2 |
|---------|---|
| •       |   |

License

django-discord-bind is released under the terms of the MIT license. Full details in LICENSE file.

6 Chapter 2. License

## CHAPTER 3

Contents

### Installation

Install with pip:

```
pip install django-discord-bind
```

Add *discord\_bind* to your *INSTALLED\_APPS* setting:

```
INSTALLED_APPS = [
    ...
    'discord_bind',
]
```

Include the URL configuration in your project **urls.py**:

 $Run \; \mbox{python manage.py migrate to create the discord\_bind models.}$ 

### **Settings**

Django Discord Bind has a number of settings that control its behavior.

### **Required Settings**

### DISCORD\_CLIENT\_ID

The client identifier issued by the Discord authorization server. This identifier is used in the authorization request of the OAuth 2.0 Authorization Code Grant workflow.

### DISCORD\_CLIENT\_SECRET

A shared secret issued by the Discord authorization server. This identifier is used in the access token request of the OAuth 2.0 Authorization Code Grant workflow.

### **Optional Settings**

#### DISCORD\_AUTHZ\_PATH

Default: /oauth2/authorize

The path of the authorization request service endpoint, which will be appended to the DISCORD\_BASE\_URI setting.

### DISCORD\_BASE\_URI

Default: https://discordapp.com/api

The base URI for the Discord API.

### **DISCORD INVITE URI**

Default: https://discordapp.com/channels/@me

The URI that the user will be redirected to after one or more successful auto-invites.

### DISCORD\_REDIRECT\_URI

Default: reverse('discord\_bind\_callback')

The URI that will be passed to the Discord authorization endpoint as the URI for the callback route. Normally this is determined by Django, but it can be set manually if the application is behind a proxy.

#### **DISCORD RETURN URI**

Default: /

The URI that the user will be redirected to if no auto-invites are attempted or successful.

### **DISCORD\_TOKEN\_PATH**

Default: /oauth2/token

The path of the access token request service endpoint, which will be appended to the DISCORD\_BASE\_URI setting.

### **Change Log**

This project uses Semantic Versioning.

### 0.2.0 - 2016-08-19

#### **Added**

- Added the DISCORD\_REDIRECT\_URI setting.
- Added state validation to prevent CSRF attacks.

### **Updated**

• Added more documentation.

### 0.1.3 - 2016-08-14

#### **Fixed**

• Corrected all PEP8 issues.

### **Updated**

• Documented all settings options.

### 0.1.2 - 2016-08-13

### **Fixed**

• Cleaned up package configuration.

### Changed

• Disabled TravisCI e-mail notifications.

### 0.1.1 - 2016-08-13

### **Fixed**

- Removed migration dependencies.
- Cleaned up TravisCI configuration.

### 0.1.0 - 2016-08-13

Initial release.

3.3. Change Log 9

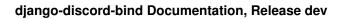

10 Chapter 3. Contents

## $\mathsf{CHAPTER}\, 4$

### Indices and tables

- genindex
- modindex
- search